## Package 'ThreeArmedTrials'

February 17, 2019

Type Package

Title Design and Analysis of Clinical Non-Inferiority or Superiority Trials with Active and Placebo Control

Version 1.0-3

Date 2019-02-17

Maintainer Tobias Mütze <tobias.muetze@outlook.com>

Description Design and analyze three-arm non-inferiority or superiority trials

which follow a gold-standard design, i.e. trials with an experimental treatment, an active, and a placebo control. Method for the following distributions are implemented: Poisson (Mielke and Munk (2009) <arXiv:0912.4169>), negative binomial (Muetze et al. (2016) <doi:10.1002/sim.6738>), normal (Pigeot et al. (2003) <doi:10.1002/sim.1450>; Hasler et al. (2009) <doi:10.1002/sim.3052>), binary (Friede and Kieser (2007) <doi:10.1002/sim.2543>), nonparametric (Muetze et al. (2017) <doi:10.1002/sim.7176>), exponential (Mielke and Munk (2009) <arXiv:0912.4169>).

**Depends**  $R (= 3.0.0)$ 

Imports stats, MASS, numDeriv

Suggests testthat, knitr, rmarkdown

License GPL  $(>= 2)$ 

NeedsCompilation yes

URL <https://github.com/tobiasmuetze/ThreeArmedTrials>

BugReports <https://github.com/tobiasmuetze/ThreeArmedTrials/issues>

RoxygenNote 6.1.1

Encoding UTF-8

VignetteBuilder knitr

LazyData true

Author Tobias Mütze [aut, cre] (<https://orcid.org/0000-0002-4111-1941>), Tim Friede [ctb]

Repository CRAN

Date/Publication 2019-02-17 18:40:03 UTC

### <span id="page-1-0"></span>R topics documented:

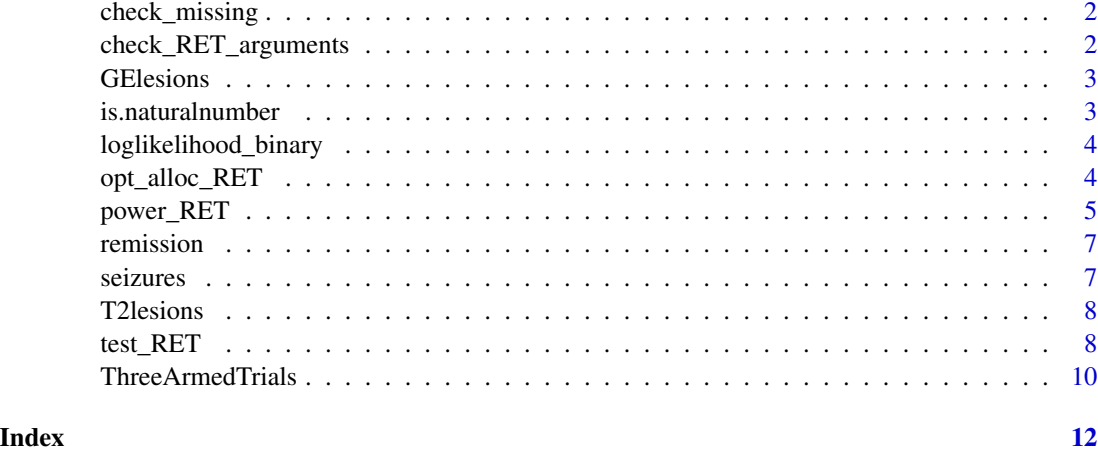

check\_missing *check\_missing*

#### Description

Check if all arguments are defined

#### Usage

```
check_missing(args = NULL, envir = parent.frame())
```
#### Arguments

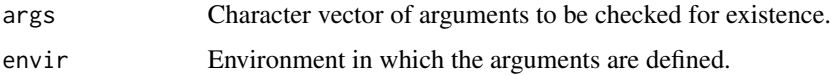

check\_RET\_arguments *check\_RET\_arguments*

#### Description

Check arguments for their respective condition

#### Usage

```
check_RET_arguments(sig.level, power, Delta, n, allocation)
```
#### <span id="page-2-0"></span>GEIesions 3

#### Arguments

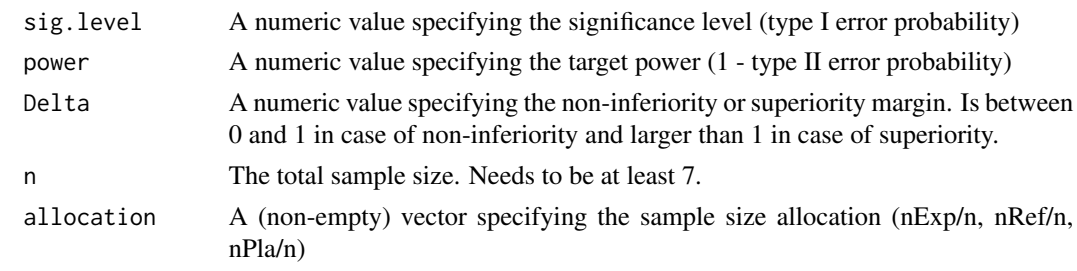

GElesions *Total number of new galodinium-enhancing lesions.*

#### Description

A (fictional) dataset containing the total number of new galodinium-enhancing lesions for different treatments for multiple sclerosis.

#### Usage

GElesions

#### Format

A data frame with 50 rows and 3 variables:

placebo Placebo group reference Reference group experimental Experimental treatment group

is.naturalnumber *is.naturalnumber*

#### Description

check if input is natural number

#### Usage

is.naturalnumber(x, tol = .Machine\$double.eps^0.5)

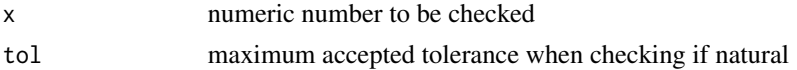

<span id="page-3-0"></span>loglikelihood\_binary *loglikelihood\_binary*

#### Description

log likelihood of Bernoulli function

#### Usage

loglikelihood\_binary(p, xExp, xRef, xPla)

#### Arguments

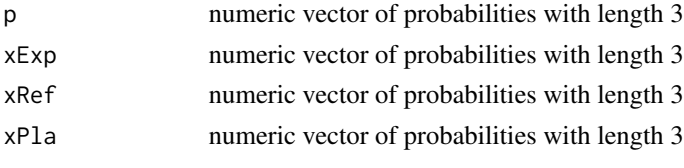

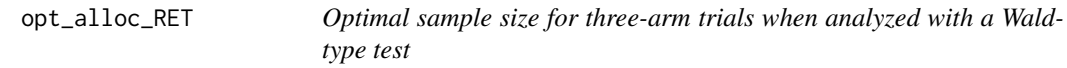

#### Description

Calculate optimal sample size allocation for Wald-type test for superiority or non-inferiority of the experimental treatment versus reference treatment with respect to placebo

#### Usage

```
opt_alloc_RET(experiment, reference, placebo, Delta, distribution,
 h = NULL
```
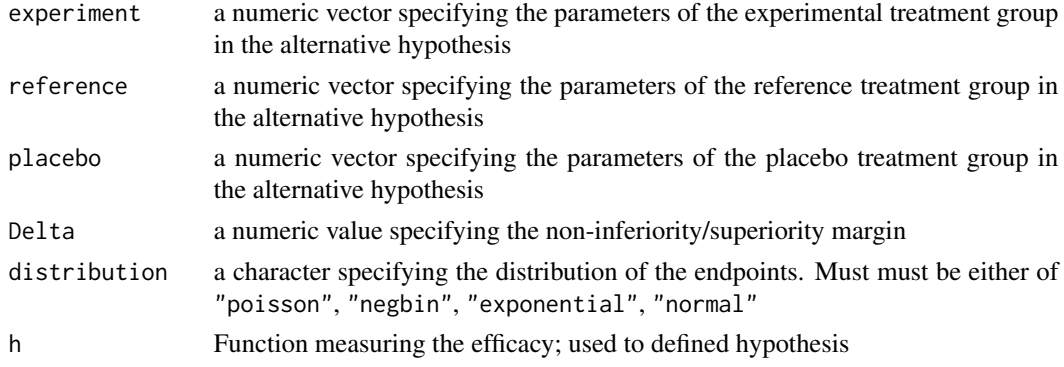

#### <span id="page-4-0"></span>power\_RET 5

#### Details

The arguments experiment, reference, and placebo define the parameters of the endpoint distribution for the respective groups:

distribution = "poisson": experiment, reference, and placebo must have length one and define the means.

distribution = "negbin": experiment, reference, and placebo must have length two and define the mean in the first entry and the shape parameter in the second entry.

distribution = "exponential": experiment, reference, and placebo must have length two and define the mean in the first entry and the probability for an uncensored observation in the second entry.

distribution = "normal": experiment, reference, and placebo must have length two and define the mean in the first entry and the variance in the second entry.

#### Value

Vector with optimal sample size allocation in the order (experiment, reference, placebo)

#### Examples

```
opt_alloc_RET(experiment = 1,
              reference = 1,
              placebo = 3,
              Delta = 0.8,
              distribution = "poisson")
```
<span id="page-4-1"></span>power\_RET *Power related calculations for three-arm clinical trials*

#### Description

Compute power, sample size, or level of significance for Wald-type test for non-inferiority or superiority of the experimental treatment versus reference treatment with respect to placebo.

#### Usage

```
power_RET(experiment, reference, placebo, Delta, sig_level = NULL,
 power = NULL, n = NULL, allocation = c(1/3, 1/3, 1/3),
  distribution = NULL, ...)
```
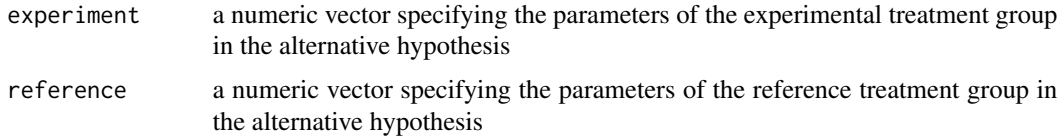

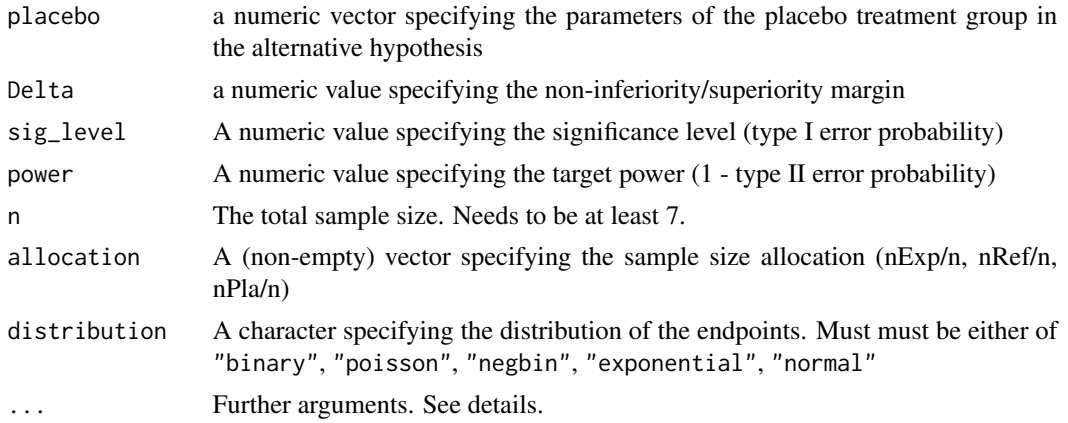

#### Details

If the individual group sample sizes, i.e. n\*allocation are not natural number, the parameters *n* and *allocation* will be re-calculated.

The additional parameter var\_estimation is a character string specifying how the variance for the Wald-type test statistic is estimated in the Poisson and negative binomial model. Must be *RML* for restricted maximum-likelihood, or *ML* for unrestricted maximum-likelihood

#### Value

A list with class "power.htest" containing the following components:

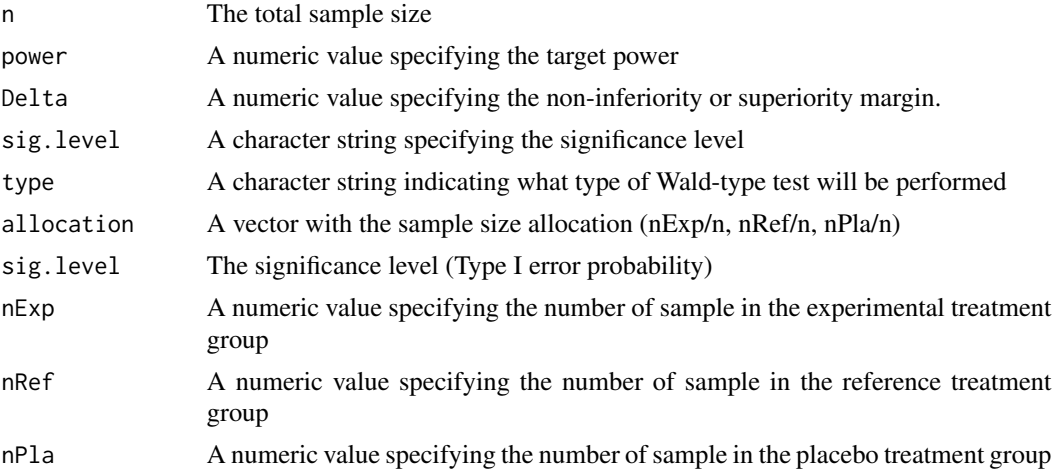

#### Examples

```
power_RET(experiment = 15, reference = 17, placebo = 20,
        Delta = 0.8, sig_level = 0.025, power = 0.8,
        allocation = c(1, 1, 1) / 3,
        var_estimation = "RML",
        distribution = "poisson")
```
<span id="page-6-0"></span>

#### Description

A dataset indicating whether a patient went into remission defined as a HAM-D total score of  $\leq$  = 7.

#### Usage

remission

#### Format

A data frame with 88 rows and 3 variables:

placebo Placebo group

reference Reference group

experimental Experimental treatment group

seizures *Number of seizures per patient.*

#### Description

A (fictional) dataset containing the number of seizures per patient for different add-on treatments evaluating an anti-epileptic drug.

#### Usage

seizures

#### Format

A data frame with 18 rows and 3 variables:

pla Placebo group

ref Reference group

exp Experimental treatment group

<span id="page-7-0"></span>

#### Description

A (fictional) dataset containing the number of new and enlarging T2 lesions per patient for different treatments for multiple sclerosis.

#### Usage

T2lesions

#### Format

A data frame with 150 rows and 3 variables:

pla Placebo group

ref Reference group

exp Experimental treatment group

test\_RET *Wald-type test for three-arm trials*

#### Description

Wald-type test for superiority/non-inferiority of the experimental treatment versus reference treatment with respect to placebo.

#### Usage

```
test_RET(xExp, xRef, xPla, Delta, ...)
```
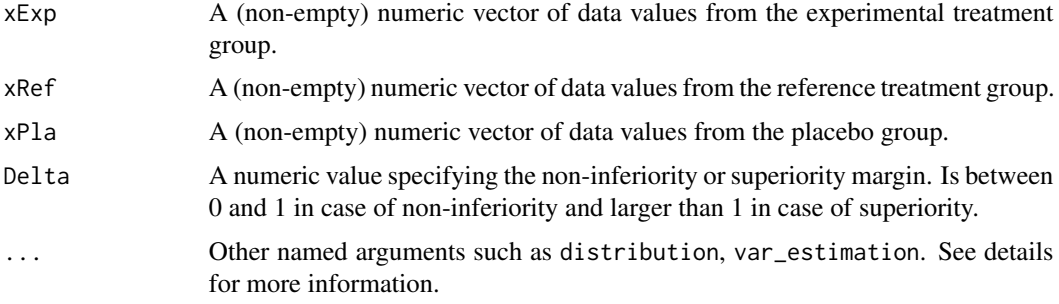

#### <span id="page-8-0"></span>test\_RET 99

#### Details

Additional parameters include distribution and var\_estimation.

The parameter distribution is a character string and indicates whether a parametric model should be used. If not specified retention of effect hypothesis is tested using sample means and variances. The following options exist: "poisson" (Poisson distribution), "negbin" (negative binomial distribution), "normal" (normal distribution), "exponential" (censored exponential). "nonparametric" (non-parametric). If the parameter distribution is not specified the effect and the variance for the test statistic are estimated by the sample means and sample variances.

The parameter var\_estimation defines how the variance is estimated in the parametric models "poisson" and "negbin". The follwing options exist: RML for the restricted maximum-likelihood estimator and ML (default) for the unrestricted maximum-likelihood estimator.

#### Value

A list with class "htest" containing the following components:

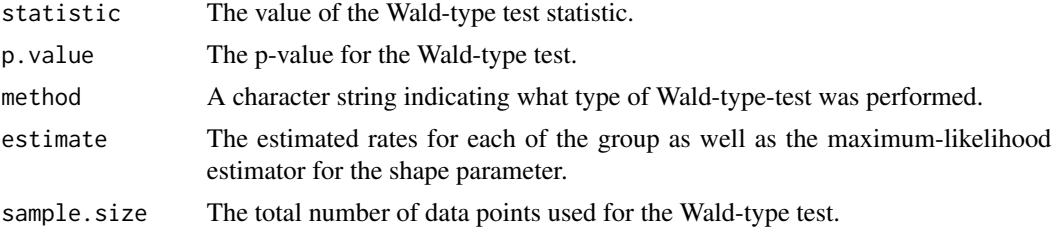

#### References

I. Pigeot, J. Schaefer, J. Roehmel, D. Hauschke. (2008). *Assessing non-inferiority of a new treatment in a three-arm clinical trial including a placebo.* Statistics in Medicine. 30(6):883-99.

M. Hasler, R. Vonk, and LA. Hothorn. (2008). *Assessing non-inferiority of a new treatment in a three-arm trial in the presence of heteroscedasticity.* Statistics in Medicine, 27(4):490-503.

M. Mielke and A. Munk. (2009). *The assessment and planning of non-inferiority trials for retention of effect hypotheses-towards a general approach.* arXiv preprint arXiv:0912.4169.

T. Muetze, A. Munk, and T. Friede. (2016). *Design and analysis of three-arm trials with negative binomially distributed endpoints.* Statistics in Medicine, 35(4):505-521.

#### See Also

[power\\_RET](#page-4-1)

#### Examples

```
# Negative binomially distributed endpoints
# Test for non-inferiority test. lambda_P=8, lambda_R = 4, lambda_E = 5, and phi = 1
# Delta = (lambda_P-lambda_E)/(lambda_P-lambda_R)
xExp \le r rnbinom(60, mu = 5, size = 1)
xRef \leq rnbinom(40, mu = 4, size = 1)xP1a \leftarrow rnbinom(40, mu = 8, size = 1)Delta <- (8-5) / (8-4)test_RET(xExp, xRef, xPla, Delta, var_estimation = 'RML', distribution = "negbin")
```

```
test_RET(xExp, xRef, xPla, Delta, var_estimation = 'ML', distribution = "negbin")
# Poisson distributed endpoints
# Test for non-inferiority test. lambda_P=8, lambda_R = 4, lambda_E = 5
# Delta = (lambda_P-lambda_E)/(lambda_P-lambda_R)
xExp \leftarrow \text{ppois}(60, \text{lambda} = 5)xRef \leftarrow \text{pois}(40, \text{lambda} = 4)xPla \leftarrow rpois(40, lambda = 8)
Delta <- (8-5) / (8-4)
test_RET(xExp, xRef, xPla, Delta, var_estimation = 'RML', distribution = "poisson")
test_RET(xExp, xRef, xPla, Delta, var_estimation = 'ML', distribution = "poisson")
# Censored exponential distributed endpoints
# Test for non-inferiority test. lambda_P=3, lambda_R = 1, lambda_E = 2
# Probability for uncensored observation: 0.9
# Delta = (lambda_P-lambda_E)/(lambda_P-lambda_R)
x_exp <- matrix(c(rexp(40, rate = 1/2), rbinom(40, size = 1, prob = 0.9)),
                  ncol = 2, byrow = FALSE)x_ref \leq \text{matrix}(c(rexp(4\theta, rate = 1/1), rhinom(4\theta, size = 1, prob = 0.9)),ncol = 2, byrow = FALSE)x_pla <- matrix(c(rexp(40, rate = 1/3), rbinom(40, size = 1, prob = 0.9)),
                  ncol = 2, byrow = FALSE)Delta <- log(2/3) / log(1/3)
test\_RET(xExp = x\_exp,xRef = x_ref,xPla = x_pla,
                  Delta = Delta,
                  distribution = "exponential")
```
ThreeArmedTrials *Design and Analysis of Three-armed Clinical Non-Inferiority or Superiority Trials with Active and Placebo Control*

#### Description

The package **ThreeArmedTrials** provides functions for designing and analyzing non-inferiority or superiority trials with an active and a placebo control. Non-inferiority and superiority are defined through the hypothesis  $(\lambda_P - \lambda_E)/(\lambda_P - \lambda_R) \leq \Delta$  with the alternative hypothesis  $(\lambda_P - \lambda_E)/(\lambda_P - \lambda_R)$  $\lambda_R$ ) >  $\Delta$ . The parameters  $\lambda_E$ ,  $\lambda_R$ , and  $\lambda_P$  are associated with the distribution of the endpoints and smaller values of  $\lambda_E$ ,  $\lambda_R$ , and  $\lambda_P$  are considered to be desirable. A detailed description of these parameters can be found in the help file of the individual functions. The margin  $\Delta$  is between 0 and 1 for testing non-inferiority and larger than 1 for testing superiority.

A detailed discussion of the hypothesis can be found in Hauschke and Pigeot (2005).

The statistical theory for negative binomial distributed endpoint has been developed by Muetze et al. (2015).

#### Author(s)

Tobias Muetze <tobias.muetze@outlook.com>

#### References

Hauschke, D. and Pigeot, I. 2005. "Establishing efficacy of a new experimental treatment in the 'gold standard' design." Biometrical Journal 47, 782–786. Muetze, T. et al. 2015. "Design and analysis of three-arm trials with negative binomially distributed endpoints." *Submitted.*

# <span id="page-11-0"></span>Index

∗Topic allocation opt\_alloc\_RET, [4](#page-3-0) ∗Topic datasets GElesions, [3](#page-2-0) remission, [7](#page-6-0) seizures, [7](#page-6-0) T2lesions, [8](#page-7-0) ∗Topic power power\_RET, [5](#page-4-0) ∗Topic samplesize power\_RET, [5](#page-4-0) ∗Topic test test\_RET, [8](#page-7-0) ∗Topic waldtype opt\_alloc\_RET, [4](#page-3-0) power\_RET, [5](#page-4-0) test\_RET, [8](#page-7-0) check\_missing, [2](#page-1-0) check\_RET\_arguments, [2](#page-1-0) GElesions, [3](#page-2-0) is.naturalnumber, [3](#page-2-0) loglikelihood\_binary, [4](#page-3-0) opt\_alloc\_RET, [4](#page-3-0) power\_RET, [5,](#page-4-0) *[9](#page-8-0)* remission, [7](#page-6-0) seizures, [7](#page-6-0) T2lesions, [8](#page-7-0) test\_RET, [8](#page-7-0) ThreeArmedTrials, [10](#page-9-0) ThreeArmedTrials-package *(*ThreeArmedTrials*)*, [10](#page-9-0)